## **SIEMENS** PLC

**商——西门子华东总代理**

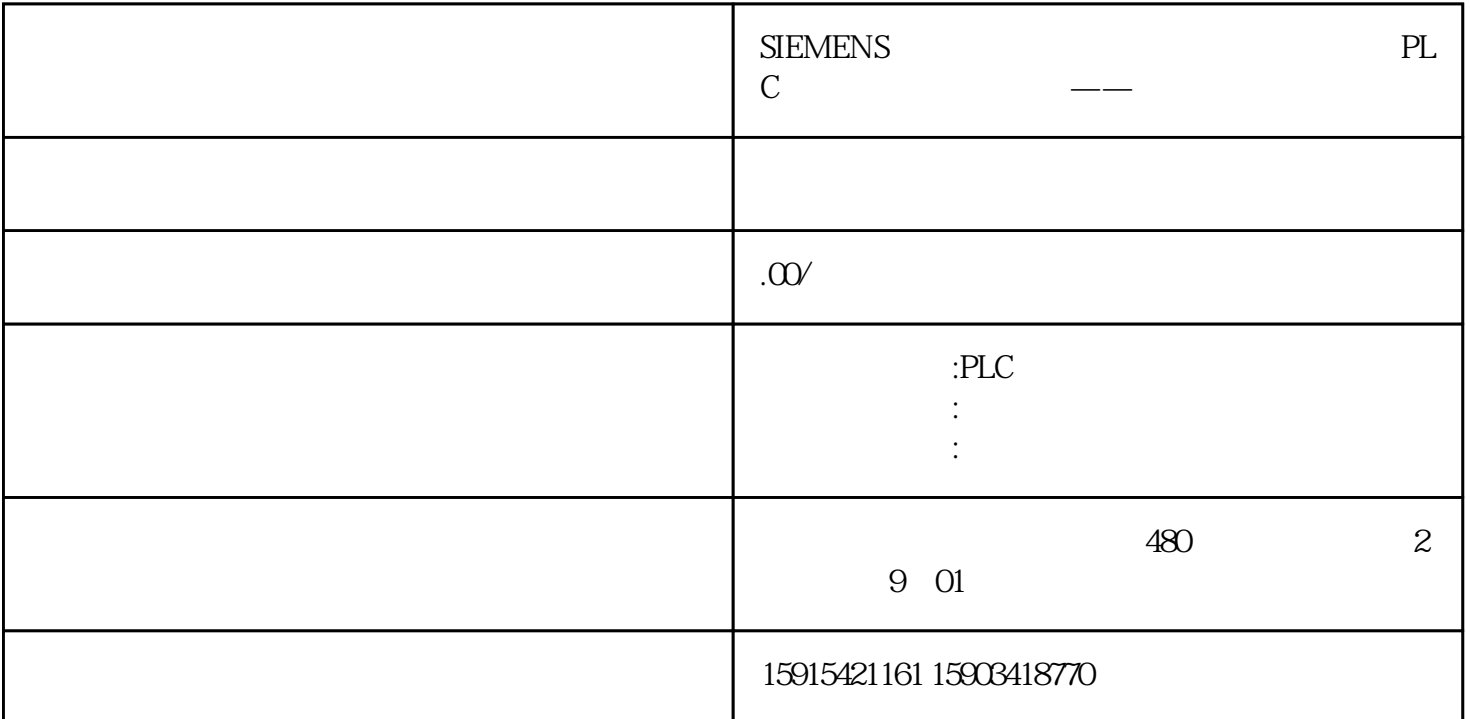

 $1$ 

 $196$  ,  $2^{\circ}$  C

 $70\%$ 

 $\sim$  SinaSave the contract of the SinaSave the SinaSave the SinaSave the SinaSave the SinaSave the SinaSave the SinaSave the SinaSave the SinaSave the SinaSave the SinaSave the SinaSave the SinaSave the SinaSave the SinaSa

## $\sin$ aSave $\sin$

SinaSave

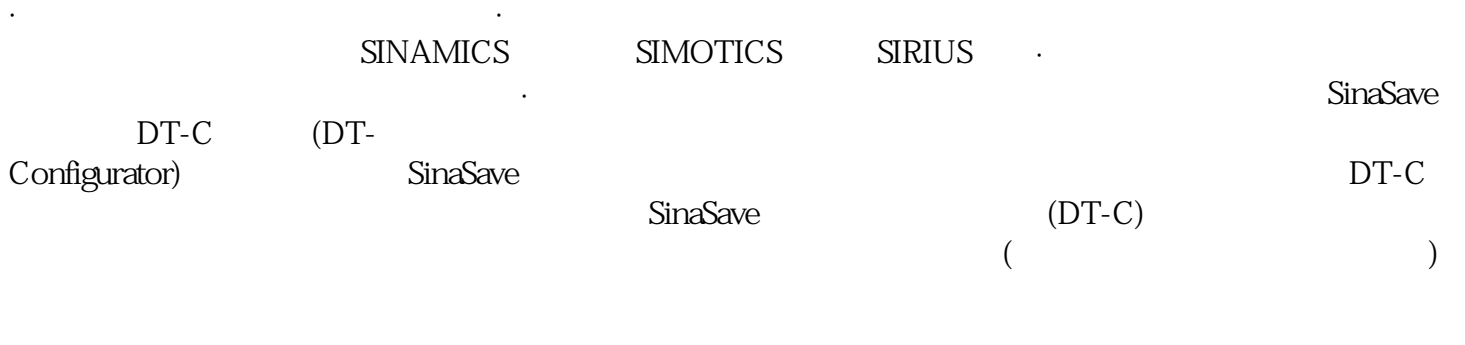

## 2 SinaSave

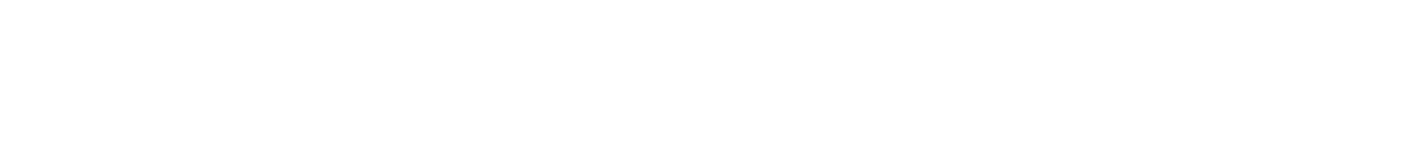

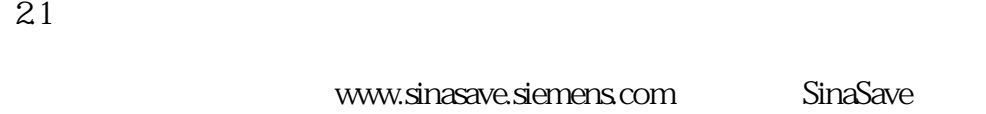

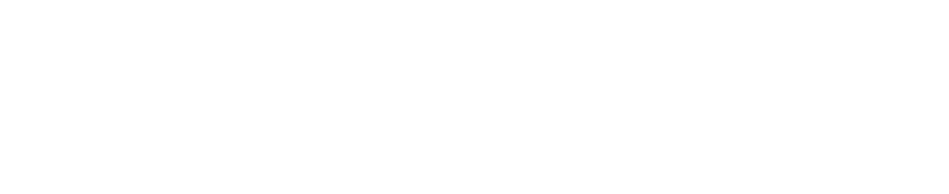

 $\left(\begin{array}{c}\right.\end{array}$ 

## 22

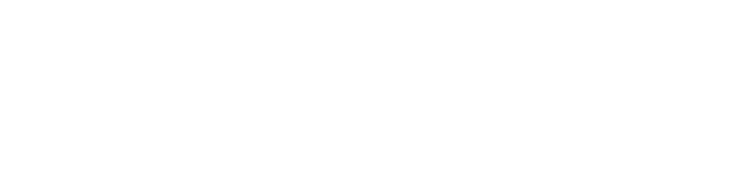

 $\frac{a}{\sqrt{a}}$  , where  $\frac{a}{\sqrt{a}}$ 

23

。<br>" " SinaSave

 $1$ 

 $2<sub>1</sub>$  $\mathcal{L}$  and  $\mathcal{L}$  is the contract  $\mathcal{L}$ 

 $3$  "

4 and  $\alpha$  ,  $\alpha$  ,  $\mathbf S$ 

 $5$  " + " " "

 $\frac{1}{2}$ ,  $\frac{1}{2}$ ,  $\frac{1}{2}$ ,

 $\frac{u}{x}$  was  $\frac{v}{x}$